【オンライン】大学説明会(千葉県、新潟県、静岡県対象)のご案内

自宅にいながら、PC・タブレット・スマートフォンを利用して、オンライン(Zoom)で参加 可能な「大学説明会」のプログラムについてご案内致します。

開催日時 |\*お申し込みは、開催時間の1時間前までにお申し込みください。

●6月15日(火)16:00~17:00頃 ~千葉県民の日! 千葉県対象大学説明会~

●6月28日(月)18:00~19:00頃 ~新潟県対象大学説明会~

●6月29日(火)18:00~19:00頃 ~静岡県対象大学説明会~

★実施内容について★ 開催日ごとに、各県の出身高校を卒業し、本学に入学した方や卒業した 方を中心にご紹介いたします。 引き続き、学科内容・就職・学生生活等や令和4年度 入試概要に関して ご案内や、チャットや Q&A より頂いたご質問にお答えいたします。 \*参加者はカメラ OFF で参加可能。途中参加・途中退室も OK。 \*お申込者以外、保護者の方等御一緒での参加も大歓迎!

(お申込み方法)

- 1.ご希望の方は、「申込みフォーム」URL・QR コードよりお名前・ E-mail 等をご入力ください。予約後、ご登録いただいた E-mail 宛に 「当日の参加用 URL」をお送りいたします。
	- \*「申し込みフォーム」の前に、右記の「マイページ登録画面」が表示されます。 こちらは次回以降の予約の際に、情報入力が省略されたりする機能です。 マイページの登録は必須ではございませんので、下記の「登録をせずに進める」 より、お申し込みを頂く事も可能です。

\*予約確認後、「参加用 URL」をメールにてお送りする際、各携帯電話会社のメール をご利用の場合はドメイン(@contact.schoolynk.com)の受信設定をしてください。 また、受信設定によっては「迷惑メール」に振り分けられる場合もございますので、 ご注意ください。

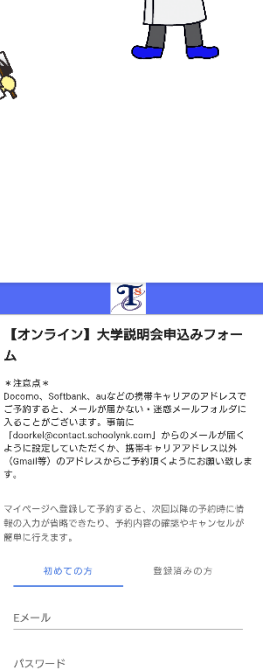

 $\overline{K}$ 

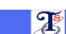

登録せずに進める

【オンライン】大学説明会申込みフォー  $\Delta$ 

## \*注意点: \* 注意点・Softank、auなどの携帯キャリアのアドレスでは、Softank、auなどの勝手キャリアのアドレスで、<br>こうおきまと、メールが振かない・送感メールフォルダに<br>入ることがございます。事前に<br>fdoorke@contat softaofynk.com/<br>からCERETにていただくか、携帯キャリアアドレス以外<br>ようCERETにていただくからご予約頂くようにお願い致し<br>[Small等】のアドレスからご予約頂くようにお願い致し

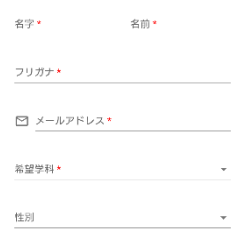

- 2.事前に、「参加用 URL」のリンク先より、「ZOOM Cloud Meetings」アプリ のダウンロードをお願いします。(初回のみ行えば、次回以降は不要です。)
- 3. 説明会の開始時間になりましたら「参加用 URL」のリンク先、 「ミーティングに参加する」から参加してください。 (時間になりましたら開始致しますので、サインインせず参加可能です。)

\*インターネットに接続できる環境にてご参加ください。参加において料金は 発生しませんがデータ通信料がかかります。Wi-Fi 環境でのご参加をお勧め致します。

\*お申込みは、ホームページに掲載しています URL や、 下記の QR コードよりお申し込みください。

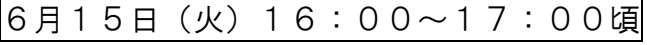

~千葉県民の日! 千葉県対象大学説明会~ ~ ~新潟県対象大学説明会~

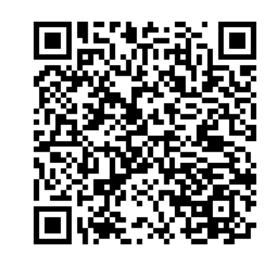

|6月28日(月)18:00~19:00頃

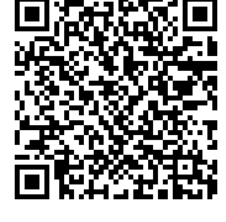

6月29日(火)18:00~19:00頃

~静岡県対象大学説明会~

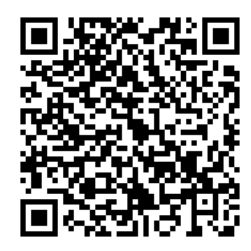

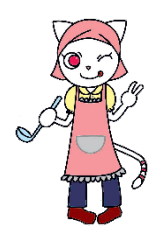

≪お問い合わせ先≫ 東京聖栄大学 入試・広報課 TEL:03-3692-0238(直) E-mail:nyushi@tsc-05.ac.jp

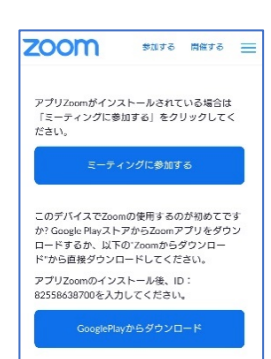